# WORKING DRAFT

Interim User's Guide for the Oil Module

by

Robert C. Crain Project for Theoretical Politics The Ohio State University

Prepared in Connection with the Advanced Research Projects Agency ARPA Order No. 2345-3D20 and Monitored by The Office of Naval Research Contract No. DAHC15 73 C 0197 January 1, 1973 to December 31, 1975 \$302,642.

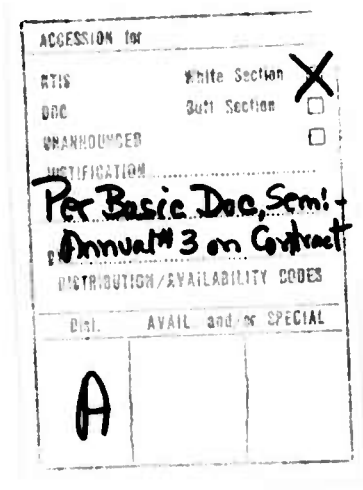

771848142

June 1974 Research Paper No. 23

# DISTRIBUTION STATEMENT A

Approved for public release; Distribution Unlimited

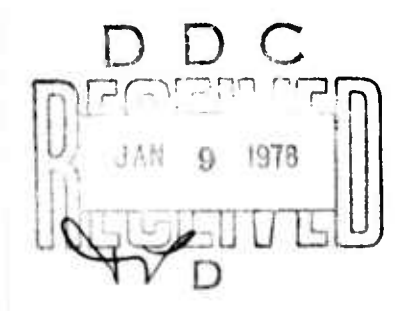

#### **Introduction**

*\**■■ •-

■■ **' "" '** *'•"\*•* **"I " "-' • «- <sup>&</sup>lt; -I —**

**This report serves as a user's manual for the oil module In Its present form. Earlier Project papers (especially Research Report** *\o.* **15) have described the oil Industry as It might be seen by <sup>a</sup> producing-country decisionmaker. Certain aspects of the simulation module have been revised In order to reflect structural changes In country-company relationships that have occurred In the last six to nine months, but In general the context In which the module functions Is accurately discussed In those papers. It will be assumed throughout the remainder of this paper that the reader Is familiar with the earlier material.**

**The next section of this report will discuss the mechanics of how the**  $useer$  **communicates** with the module. Following that is a brief summary of the **module's current structure and the elatlonshlp of that structure to the changes In country-company relations mentioned earlier. Then <sup>a</sup> treatment of the commands necessary to run the model will precede <sup>a</sup> description of <sup>a</sup> sample run of the module. In this sample run, an attempt Is made to simulate the recent embargo and Its aftermath (from the standpoint of Saudi Arabia). Communicating with the flodule**

**As mentioned In earlier Project reports, the oil module Is eventually Intended to send Information to, and receive control f'u.u. a decision-module which will simulate the actions of decision-makers In the producing country. 'Ihen the oil module becomes linked with the decision-module, the user will not communicate directly with the oil module; all communications will be handled by either the decision module or a higher level user Interface module especially designed to perform Input-output functions. Accordingly, some Interim arrangement Is necessary to facilitate user communication with the**

**MaUaaM^AMMaiM** *^.* **\_^^^** *^* **^a-\*.^-\*..., . .. .......**

**module during the present stage of development and testing.**

**The PL/I language in which the oil module is written contains a feature which accomplishes this interim communications task with a minimum of inputoutput programning. The feature is the GET DATA statement for input, and the statement functions rather straightforwardly.**

**The module will notify the user that information may be entered by prompting the user in two w«/s. First, a short message will be printed at the user's terminal. This mes aie will identify to the user what information may be entered at this particular time. Immediately below the message will appear a colon (occasionally a short delay will occur after the message and before the colon is printed). After the colon has been printed the user may enter Information.**

**The format in which the information is entered is critical but simple. If one wished to set a variable (say PP, ^ posted price) equal to some value (say \$2.50), one would type the following (called an assignment);**

#### **PP-2.50**

**lotice that no blanks appear within the assignment. Blanks may appear before an assignment, but not within one. If one wished to set a second variable (say DPIR, or desired production Increase rate) to some value (say 200,000), then one would type another assignment, either on the same line as the preceding one or on the following line. If the second assignment were typed on the same line as the first It would look like this:**

#### **PP-2.50 nPIR-200000**

**One or more blanks must appear between assignments on the same line. If the second assignment were to be typed on the line following the first, then it wouU look like this:**

**•2-** - *--* —-^^

#### $PP = 2.50$  $cr$

#### DPIR=200000

NOTE: CP signifies that the user pushes the carriage return key.

In general, the user may type as many assignments as may be appropriate using either or both of the methods just described. For instance, we might have:

PP=2.50 DPIR=200000 COCI=300

Or we might have:

PP=2.50 DPIR=200000 CD

 $COCI = 300$ 

Or finally we could have:

 $\ddot{\phantom{a}}$ 

 $\ddot{\cdot}$ 

PP=2.50 (cr) DPIR=200000 CF  $COCI = 300$ 

When the user has entered all the assignments he wishes, he then enters a semicolon and pushes the carriage return. The semicolon signals to the module that no more assignments are to be made and that it should return to normal processing. If the user does not wish to make any assignments at the time of the prompt, he should enter a semicolon and press the carriage return after the colon appears. Thus our examples would look like this:

PP=2.50 DPIR=200000 COCI=300; (CF)

 $0r$ 

PP=2.50 DPIR=200000 (CC)  $COC = 300; CD$ 

 $-3-$ 

**PP-2.50**  $\overrightarrow{CF}$ **DPIR-200000** *&* **COCI=300;** *(cr)* 

 $\ddot{\cdot}$ 

""'- ,,UI

**When entering Information» keep In mind the following points.**

- **1. Decimal points should be Included (If appropriate) In an assignment.**
- **2. Commas should not be Included In an assignment (I.e., OPIR>200000, not DPIR"200,000). This Is so even though commas are Included when the values of many variables are printed by the module as output.**

*^^g^mm^^^^mi^mmmi^.m.m^'wmfM v'nnmmf." >wm<* **<sup>i</sup>**

- **3. !o blanks may appear within an assignment.**
- **4. At least <sup>1</sup> blank must appear between assignments which appear on one line.**
- **S« An assignment may not be continued from one line to the next; If the user cannot complete an assignment statement before the end of the present line, he should backspace until he gets to the blank(s) at the end of the last complete assignment and then tress carriage return, typing the deleted assignment on the next line.**
- **G. Once the user has pressed carriage return, whether after a semicolon or not, the line entered may not be changed. Check to see that all assignments on a line are correct before pressing the carriage return. (Remember that errors on a given line may be corrected by backspacing.)**

**Or**

**-4-**

..— <sup>x</sup> .... w. — ..\_^. *^^~\*J-* - —

**7. Occasionally one may wish to enter an assignment for a variable which has letters (Instead of numbers) to the right of the equals sign. This Is done by enclosing the value In apostrophes and by typing the letters In upper case. Example:**

**l**

**" • WItWB(f^üJ.IIJIIll|IJ, II»J1I|II1H <sup>M</sup> ^IWHP^Wf"**

**— 1IJ MIIWI1IIW1WPWWI 1,1,11 "**

#### **CONTROL-'STOP'**

**The user need not be concerned with the manner In which variable values are printed by the module as output. It should he noted, however, that occasionally a variable value printed as output will be printed with a semicolon following. This Is of no Importance and should be Ignored.**

**This completes the discussion of user communication with the oil module. Further Information concerning specific prompting messages and appropriate user responses will be found In section IV.**

#### **Current Structure of Module**

Land Collen, and Frame

**As pointed out earlier, the oil module has undergone modification, mainly because of events In the last six to nine months. In Its present form, the module has three stages. The first stage generates country revenue from oil for the years 1963 through 1972. It determines the monthly revenue for any given month of that period by taking one-twelfth of the country's revenue for the appropriate year. The annual revenue figures are taken directly from Table 95 (for Saudi Ar«b1a) of the OPEC Statistical Bulletin for 1972. The use of this method provides an easy means of providing reasonably accurate revenue Information for testing other modules over this time period while explicitly avoiding any attempt to model the structural conditions In effect during that time. Overwhelming changes In country-company relationships have taken place since late 1972, with the result that the contractual structure of that period Is not at all relevant for future predictions of oil production and revenues.**

**-5-**

" - ' "' ■■ - MMtfMMM^ -- — - -

**beginning with January, 1973, the second stage of the oil module takes over. This stage Is an attempt to model the Saudi-ARAIKO participation contract which came Into force at that time. Revenues resulting from the sales of Independent and sell back crude are kept distinct from tax and royalty revenues, and the Saudi government's growing control over production capacity, production level, and prices Is Included In the model. In both the second ("participation") and third ("current") stages, a distinction should be made between technologically constrained parameters (such as the cost of production, or the cost of a dally barrel Increase In capacity) and "control" parameters, the value of which Is set by actions of the produclng-country government (sometimes but not always In negotiation with the other members of OPEC and/or the International majors).**

— " *'—-*

**The third stage models the country-company contractual relationships presently In force, and takes effect (In the module) beginning January 1974. In this third stage, the producing country government sets prices and production levels unilaterally, disregards entirely the Teheran, Geneva I, and Geneva II agreements, and determines Its own share of participation. As this Is written. It appears that this "current" stage Is flexible enough to be useful for various alternative scenarios of future choices by the producing country government, and It also appears that there Is little reason for the government to change structural relationships very greatly In the near future. The government can get virtually everything It wants by changing "control" parameters under the current arangements.**

**In the event that still another stage Is warranted, either by further action on the part of producing country governments or because the user would like to test a set of hypothetical contractual relationships, such a stage may be written by the user and employed In the oil module. [However,**

-6-

— - - -

**this last course will be rather "messy" for the user until the Project's Terminal Itonltor Program Is completed, and thus no discussion will be made during the remainder of this paper of a user-written stage.**

*wmm* —

**The operation of all three stages of the module may best be explained through use of an Illustrative example. Accordingly, such an example Is developed In the next section.**

#### **An Illustrative fain**

**The module Is accessed at present by first logging onto the Ohio State University IRCC System 370's TSO system. Once logged on, the user should type either**

**userp 'tjaOlO.sysproc' £0**

**or**

**free flle(sysproc) <£?)**

**alloc flle(sysproc) !a('tjaOlO.sysproc') @)**

**The system will reply with**

**READY**

**The user should respond by typing**

**;8o ®**

**and then, after the system responds with**

**READY**

**once again, he should type**

**runoll Cg)**

**The \$80" command will set the system's output line width to 80 columns. The runoll" command will cause the oil module to begin execution after a (hopefully) short delay. If the system Is serving a large number of timesharing users when the 'runoll" command Is sent, however, the delay could be**

**-7-**

.<br>A contract of the second contract of the second contract of the second contract of the second contract of the

**as mud as a minute or U«.**

**The oil module will begin by prompting the user for the year and month In which he wishes the simulation to start. Tie prompt will appear as follows. A typical user response Is Indicated following the colon.**

**"" ni^^p^ww^^p^piWW^pil^BHPIWMpii, Juli..»! I.U i. nLiiiiiiMP|pMiMr'"n""^u<sup>|</sup>>">'i' JMIJ ipniwwpi^PHPH**

**PTP OIL '10DULE VERSION OF (date)**

**EWER STARTIMG <sup>t</sup>'OMTH AND YEAR. FOLLOUED BY A SEI1IC0L0!.**

**EXAMPLE: YEAR«1967 W1TH»0;**

•

**year-1972 month-l; xr)**

**Of course, any starting month (1 through 12) Is valid for the years 1963 through 1972. If, however, one wishes to have the module begin using either the "participation" or the "current" stages, one should enter either**

**year«1973 month»!; Ccr)**

**or**

**HBHIPWiMi -**

**l**

**year»1974 month»!;** *gf)*

**respectively. These two stages presently have default Initial values valid only for January, 1973, and January, 1974 respectively. Only If the user Is prepared to enter the appropriate Initial values for all required variables for months other than these two should he start the module In months other than these two.**

**The module will begin computation with the month and year given It and cycle monthly until Instructed to stop. No prompting for user Input will take place until the module reaches January 1973 (If It was given a starting month earlier than that). Beginning In January 1973 (when the participation stage becomes effective), the module will prompt each month for user Inputs.**

**The "participation" stage Is composed of two subroutines: the "production" subroutine and the "participation" subroutine. Equations for the "production"**

**-8-**

**- -'**■■ *^^^^^^^^^^^^^* **<sup>w</sup>** *,* **^.^,.^^—^M^**

**subroutine are listed In Appendix I, along with descriptions of variables. This subroutine produces as output the simulated measures of production level, current production capacity, level of proved reserves, and so on. It Is meant to represent the relatively fixed "physical' process of oil production.**

*tm^mßmmmmm^^* **<sup>i</sup> .** *mnmmmmimm^mamt* **LM <sup>I</sup>** *mim*

**The "participation' subroutine simulates the dominant characteristics of the participation contractual arrangements In existence between ARAflCO and Saudi Arabia In 1973. It generates as output such things as monthly revenues from Independent sales of participation crude, from sellback sales of participation crude, and from tax revenues and royalties. It accepts as control Inputs values for posted price, for sellback prce, for Independent crude sales (as a percentage of total production), and so on. Equations for the "participation" subroutine are listed In Appendix II along with definitions of variables.**

**Default Initial values are provided for the appropriate variables for January, 1973 for both subroutines. Thus If one starts the module at that month, or Is prompted when the module reaches that month, and changes no values when given the opportunity for that month, the subroutines will each begin an approximate "replication "of production and revenues In Saudi Arabia for 1973. Taking the default Initial values would thus be the "normal" option for the "participation stage. Later during the year, however, the user will be required to enter control Information if he wishes to continue the "replication." The control information which he will be required to enter is much the same as that which was actually provided by the Saudi government to ARAilCO in 1973.**

**For the purposes of this example let us do this. Assume that the starting year and month were entered as**

**year»1973 month»!; (gf'**

**The module would then respond by printing**

-9-

 $\mathcal{M}_{\text{non-odd}}^{\text{non-odd}}$  and  $\mathcal{M}_{\text{non-odd}}^{\text{non-odd}}$  is a properties of an experimental contract on  $\mathcal{M}_{\text{non-odd}}^{\text{non-odd}}$ 

**YEAR=1973 ilONTH-l; PROOUCTIOM SUBROUTINE PROMPT**

**The user's response would be**

;  $\left(\mathbf{cr}\right)$ 

 $\ddot{\phantom{a}}$ 

**In order to take the default initial values. After computations were completed for production for the current month, the production subroutine would list the values of all variables computed in the production subroutine equations.**

**\* <sup>1</sup> -" " "** —»\*—^—————~

**(OUTPUT APPEARS HERE....)**

**The module would then print**

**PARTICIPATIO! SUBROUTINE PROMPT**

**to which we have agreed to respond by typing**

**; (cr:**

ż

**Once again the default initial values have been selected. And, in a manner identical to that just described for the "production" subroutine, the values of all variables computed in the "participation" subroutine equation are printed as output.**

**(OUTPUT APPEARS HERE...)**

**The module would next print**

**COMTROL PROMPT**

**If the user wished the module to continue running, he would enter**

 $;$   $\circ$ 

 $\ddot{\phantom{a}}$ 

**If, however, he wishes the module to stop running, he would enter runswitch-'STOP'; @)**

**The basic cyr^e of the oil module is, then, the following sequence of**

---• - . . - \_

**prompts and outputs:**

**II <sup>I</sup> «Ml -~**

**lOMTH» YEAR- ; PRODUCTIOf! SUBROUTIflE PROflPT • (user Input, If any) ; (g^ (PR00UCTI0.! SUBROUTnE OUTPUT) PA^TICIPATIO"! SUBROUTDE PROflPT • (user input. If any) ; (cr) (PARTICIPATIO! SUBROUTINE OUTPUT) COfJTROL PROflPT**

**• •**

**; (cr) (or runswItch-'STOP'; c^**

**During the module's cycle for the twelfth month of each year, however, yearly aggregate values for some of the variables are printed in each subroutine's output. These yearly totals are clearly identified and thus their format will not be discussed here. Appendix III lists the control inputs which must be entered by the user in order to "replicate" the actual events of 1973.**

*mmmmmmmmmmmmmmmmmmmmmm*

**In January, 1974, the "current" stage begins. <sup>l</sup>Jhat happens inside the module is that the "participation" subroutine is replaced by the "current" subroutine. The same "production" subroutine is used in this stage. The equations and variable definitions for the "current" subroutine are given in Appendix IV. and it may be noticed that many of the variables are identical with those in the "participation" subroutine. There are, however, important differences concerning the increased unilateral control of the producing country in setting the various prices involved.**

**The prompts that appear for the ''current" subroutine are similar to those**

**. —..** ■■■**. "J1\_\_**

**J**

#### **for the "participation" subroutine:**

**CURRENT SUBROUTINE PROMPT**

**It is suggested, of course, that the user accept the default initial values for the subrouv'ne by responding with**

*wm^m^m^mmm» mmmmmmmmmmi^^i^^mm* ^-J—'"""''

#### **;** *&*

**to the January, 1974, prompt by the subroutine. Appendix <sup>V</sup> shows the appropriate control inputs by the user in order to "replicate" the first four months of 1974 a.:d, in addition, to carry out the proposed ARAMCO capital investment program to increase capacity to 20;1 barrels per day by the end of 1980. Output for the "current" subroutine is similar to that of the "participation" subroutine, and Includes a similar yearly summary for some variables.**

#### **Summary**

**The dpscriptions and Instructions in earlier sections, when combined with the information in the various Appendices, should provide the reader with a reasonably clear understanding of how to run the oil module in its present stand-alone form. As mentioned earlier, the user module coirmunicatlon Interface is temporary in the sense that it will be replaced when the module is joined with others in the near future. Nonetheless, the module as presently running provides a means of testing future alternative scenarios. Furthermore, to the extent that the control Inputs necessary to have the module "replicate" recent history have been identified we have <sup>a</sup> basis for attempting to construct parts of the decision module; it should provide something close to these control inputs** when presented with a similar context.

**It was hoped that <sup>a</sup> printout from the sample run suggested in this report would be available. However, last minute computer problems prevented the inclusion of such a printout in this report.**

**•12-**

**— - — —**

### APPENDIX I

Production Subroutine Equations, Variable Descriptions, and Initial Values

EQUATIONS:

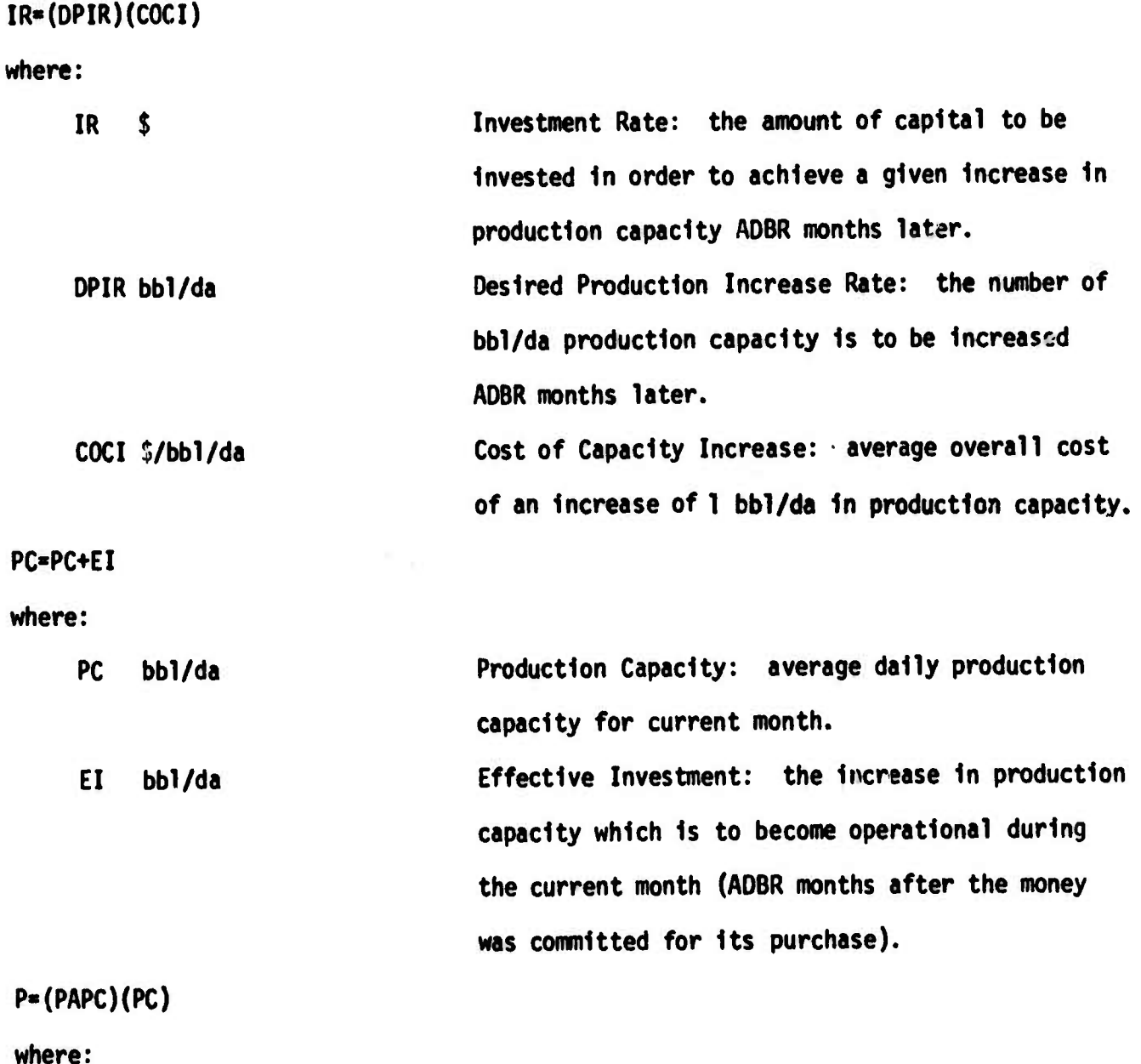

Production as Percent of Capacity: the level of **PAPC dimensionless** production desired by government decision-makers range: 0.00 to 1.00

 $\overline{a}$ 

 $-13-$ 

expressed as a proportion of the present month's capacity. Production Rate: average actual production per

Humber of days in the current month.

day during the current month.

 $IP = (DAYS)(P)$ 

P

bb1/da

where:

MP  $bb1$ 

DAYS da

PR=(PRM)(MP)+PR

where:

PR bb1

Proved Reserves: current estimate of oil-inplace which can be recovered with existing facilities and technology and at current costs of production.

Monthly Production: actual production for the

PRM dimensionless Proved Reserves Multiplier: average ratio of net increase in proved reserves to monthly production for a given month.

current month.

ESTIMATES OR PARAMETER AND VARIABLE INITIAL VALUES FOR JANUARY 1973:

 $ADBR = 3 months$  $COCI = $300/bb1/da$  $DPIR = 219,000$ bbl/da PAPC =  $1.0$ bb1/da **PC**  $= 6,575,000$ PRM =  $1.43$  $= 92,992,000$  bbl **PR** 

 $-14-$ 

#### APPENDIX II

"Participation" Subroutine Equations, Variable Descriptions, and Initial Values

The following block of equations adjusts posted price according to the second Geneva agreement, and is used for the months of June through December 1973. IF MONTH = 6 THEN BEGIN:

> IF MONTH = 6 THEN  $PP=2.898$ TESTCUR=(THISCUR-LASTCUR)/100 IF TESTCUR>=.01 THEN CF=TESTCUR ELSE CF=0 LASTCUR=THISCUR PP=PP+(TPOST)(CF)

END;

where

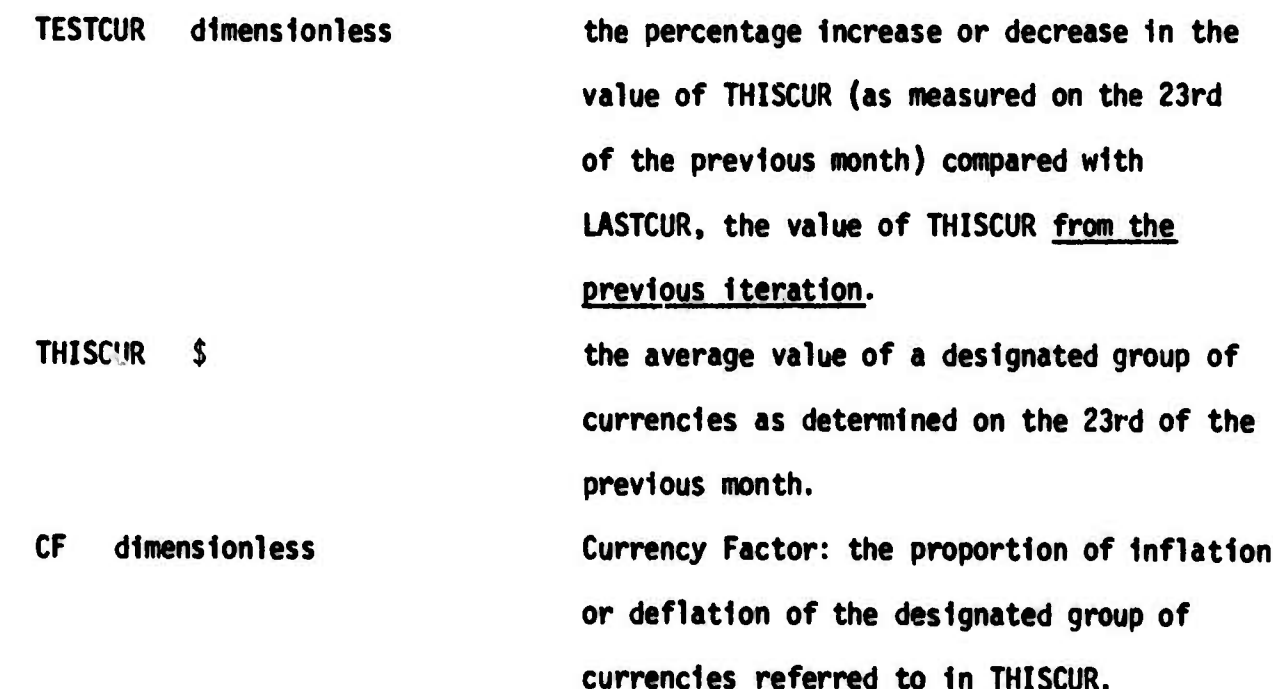

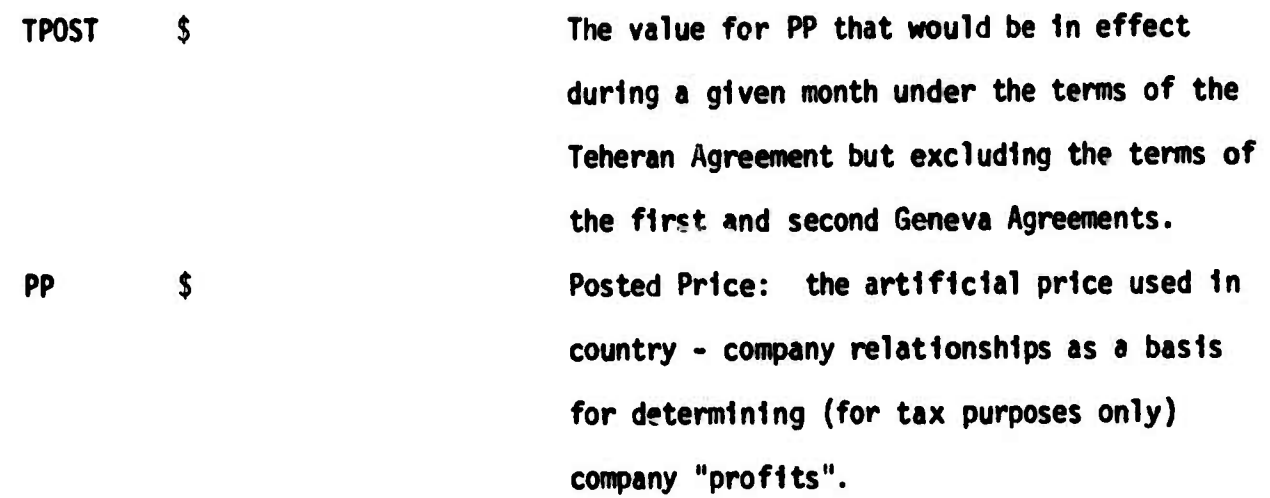

**-»w^—— ^l—IPP-** *mmmmm*

**For the months January through Hay, the following simple assignments of posted prices which resulted from application of the Second Geneva Agreement are made:**

**IF MONTH-1 THEN PP-2.594**

**IF MONTH-5 THEM PP-2.742**

More more on the Company of the company of the company of the company of the company of the company of the company

**For all months In 1973. the following participation equations are used to determine revenues:**

**TAXPAID-(PP-COP-(ROYALTY)(PP))(TAXRATE)+(R0YALTY)(PP)**

**where**

**-——-**

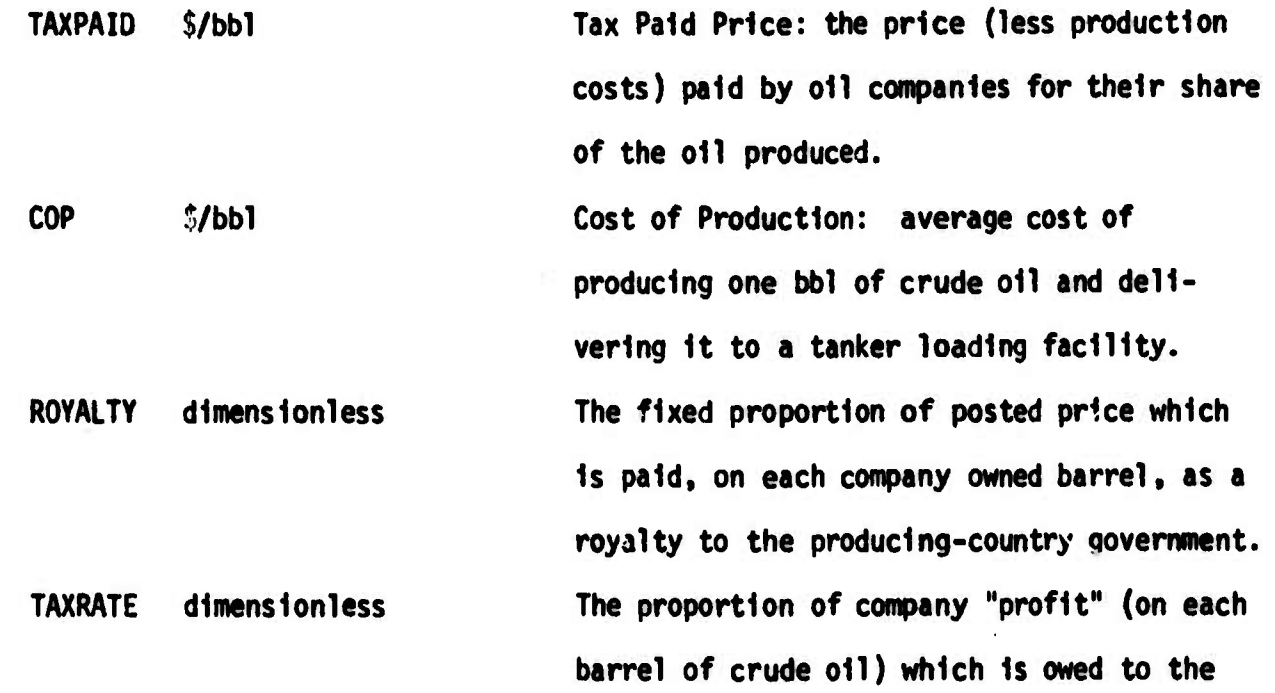

**•16-**

■■ -, -'•- ;

'-—-"- '\* <sup>i</sup> --

producing country government as a tax.

Tax Revenue: the sum of all royalties and

taxes paid to the producing country govern-

ment for the current month's production.

the ownership share (proportion) held by

terms of a participation agreement.

the producing country government under the

Ratio of that portion of the current month's

production which is owed by the producing

independently by the government, to the

current month's production.

country government, and which is to be sold

The amount (of the current month's produc-

tion) which will be sold independently by

the producing country government.

TR=(TAXPAID)(MP)(1-SHARE)

where

**TR**  $\mathbf{\hat{S}}$ 

dimensionless **SHARE** 

INDCRUD=(CRUDPCT)(MP)

where

dimensionless **CRUDPCT** 

**INDCRUD** hh1

SELBACP=SELBACC(PP-TAXPAID)+TAXPAID

dimensioniess

**UNERE** 

 $$/bb1$ **SELBACP** 

**SELBACC** 

Sell Back Price: the price at which participation oil not sold independently by the government is sold back to the companies.

The proportion of the difference between taxpaid cost and posted price that is added

 $-17-$ 

to taxpaid cost in order to arrive at the sellback price.

SELBAC=(SELBACP)((SHARE)(MP)-INDCRUD)

where

**SELBAC** \$ Revenue received by the producing country government as a result of sales of its share of crude oil production by the oil companies through their regular channels. Such oil is said to be "sold back" to the companies.

INDSALE=(INCRUD)((INDPCT)(PP)-COP)

where

**INDSALE**  $\mathbf{s}$ 

**INDPCT** dimensionless

**CR=INDSALE+SELBAC** 

where

**CR** \$

Net revenue received by the producing country government from its independent sales of crude oil.

Ratio of the price at which independent sales of crude oil are made (by the producing country government) to the posted price.

Crude Revenue: total revenue accruing to a producing country government through sales of crude oil it owns as a result of participation contracts.

 $-18-$ 

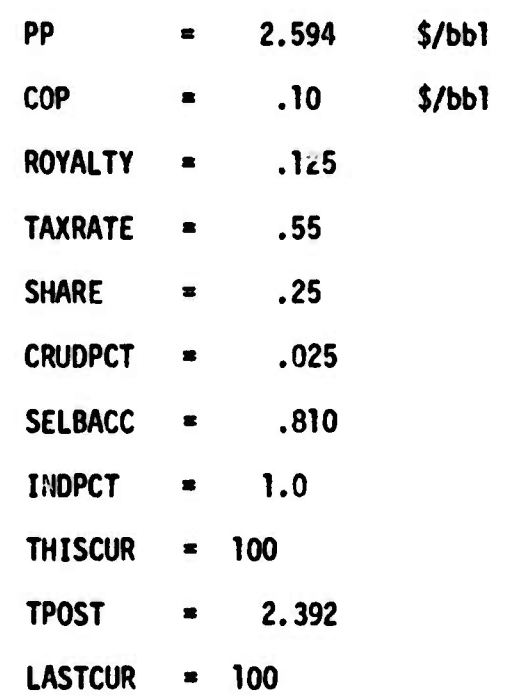

**INITIAL VALUES for parameters and variables In January 1973.**

*wmmr\*amm!Pimmmm\*inimmm\*.«\*m\*mimimmm* **i. iijuiini^iiMVnMin\* nwwwiwwmiwwflnp^^^mnp»-?^**

*^..*■■*.\*\*^^J.^.......* **. .,-.**■■■**.** *• -MiMmr^ia-* **--- ^—^ ' '\*—**■■ **•--^-^^"—^^---—^^k^^.**

# APPENDIX III

Control Inputs to "Replicate" Actual Production for 1973

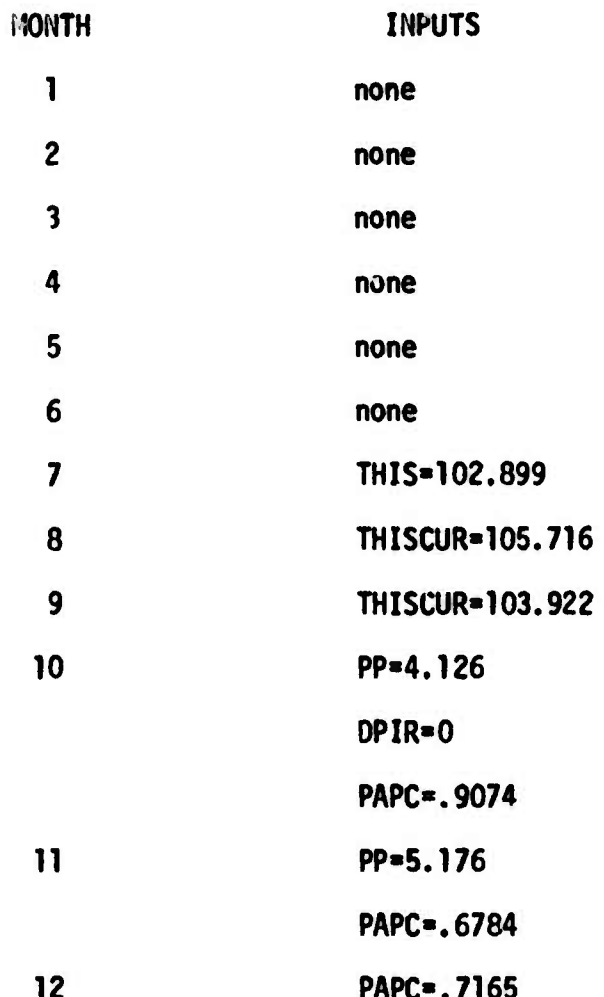

#### **APPENDIX IV**

**"Current" Subroutine Equations, Variable Descriptions, and Initial Values**

**In the following equations, all variables not explicitly described are Identical to the variables with the same names defined In Appendix II.**

**TAXPAID-(PP-COP-(ROYALTY-ROYCRUD)(PP))(TÄXRATE)+(ROYALTY-ROYCRUD)(PP) where**

**ROYCRUD dlmenslonless The proportion (which can never exceed ROYALTY) of the companies' share of production which the producing country government chooses to take In the form of oil Instead of royalty payments.**

*mm^mmmmmmmm* **"""- Mnnppma^**

```
TR« (TAXPAIO) (MP)(1-SHARE-(ROYCRUD) (1-SHARE))
```

```
INDCRUD«[CRUDPCT+( 1-BACKROY) (ROYCRUD) (1-SHARE)] (riP)
```
**SELBACP-(BACPCT)(PP)**

**where**

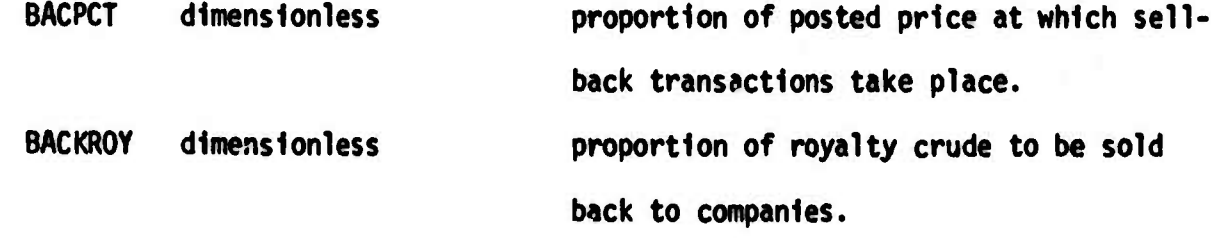

**Se.BAC-(SELBACP)[ (SHARE+(BACKROY) (KOYCRUO) (1-SHARE)) (MP)-INCRUD-(DOMUSE) (DAYS)] where**

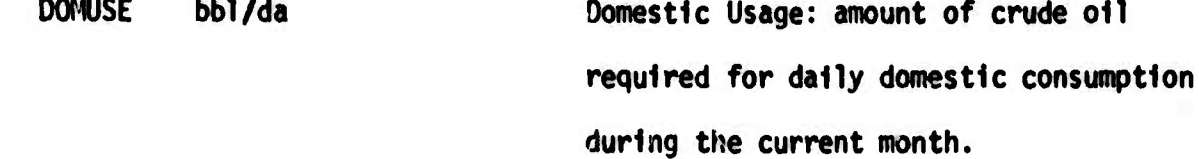

```
INDSALE*(INDCRUD)((INDPCT)(PP)-COP)
```
*m^mmimatmm*

**CR>INDSALE^SELBAC**

Initial values for "current" subroutine parameters and variables for January 1974:

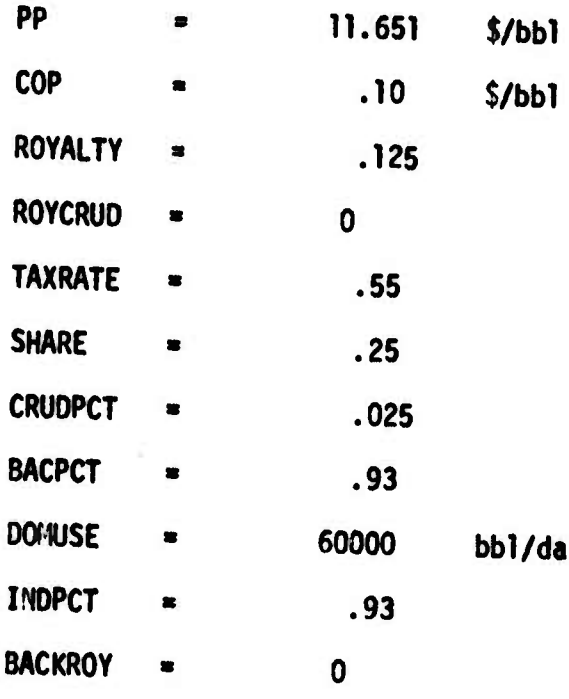

## APPENDIX V

Control Inputs to "Replicate" Actual Production for 1974

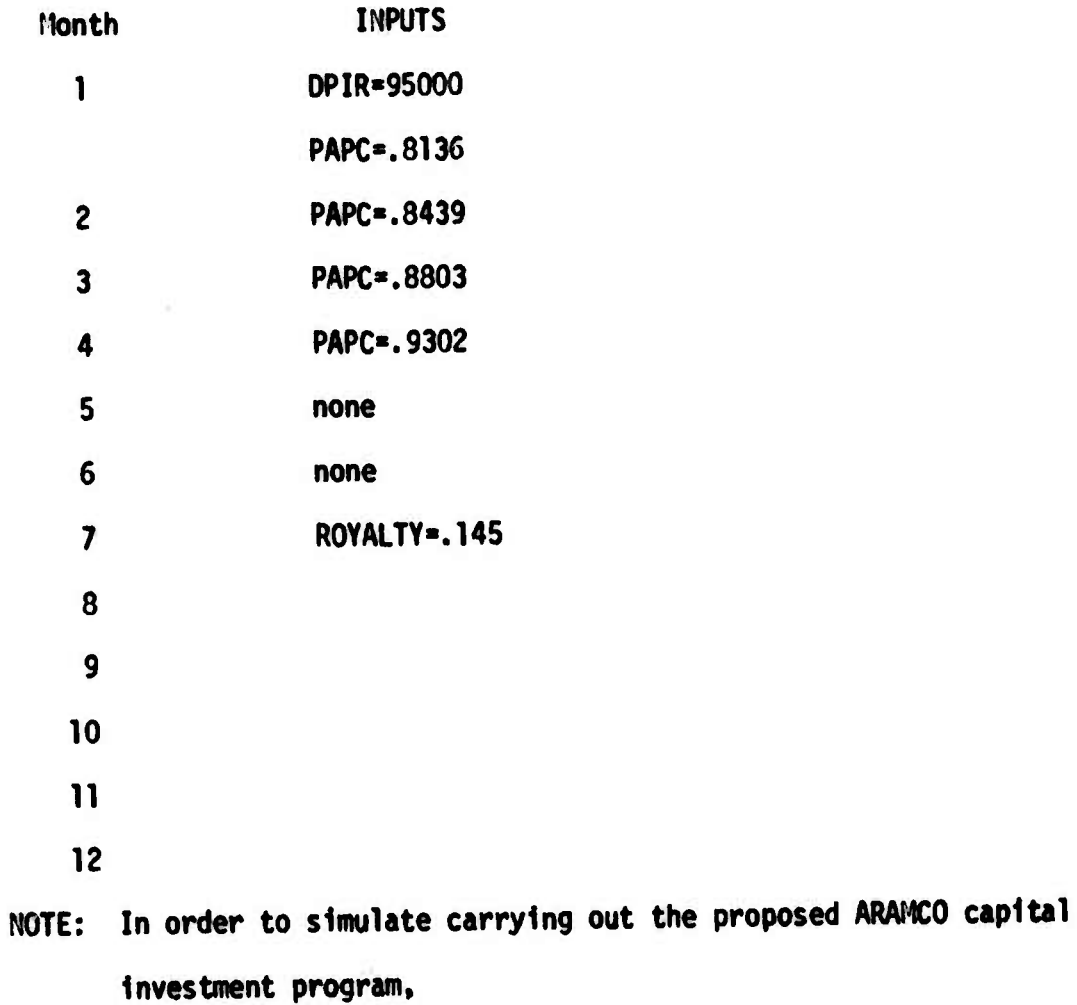

set DPIR=147200 in OCT 75 and DPIR=0 1n OCT 1980

 $-23-$